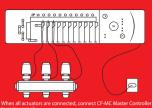

to mains supply.

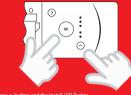

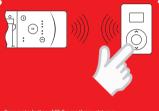

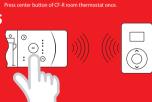

Press OK button to add the room thermostat to CF-MC. Repeat the steps for each room thermostat you wish to add.

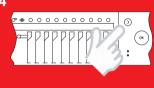

First available output is flashing. Push > until you reach the wanted

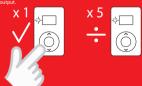

Place the room thermostat in the room and press center button for link test, LED flashes once: Link is established, LED flashes 5 times: Link has failed.